Министерство образования и науки Республики Хакасия Государственное автономное профессиональное образовательное учреждение Республики Хакасия «Саяногорский политехнический техникум» (ГАПОУ РХ СПТ)

> УТВЕРЖДАЮ Директор ГАПОУ РХ СПТ Н.Н. Каркавина приказ №111-О от «01» сентября 2022г.

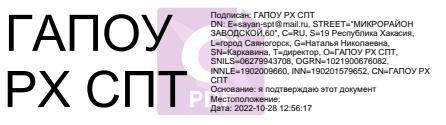

### **РАБОЧАЯ ПРОГРАММА УЧЕБНОЙ ДИСЦИПЛИНЫ**

# **ЕН.02 ИНФОРМАТИКА**

по специальности среднего профессионального образования

**13.02.11 Техническая эксплуатация и обслуживание электрического и электромеханического оборудования (по отраслям)**

Рабочая программа учебной дисциплины разработана на основе Федерального государственного образовательного стандарта (ФГОС) от 07 декабря 2017 г. № 1196 по специальности среднего профессионального образования (СПО) 13.02.11 Техническая эксплуатация и обслуживание электрического и электромеханического оборудования (по отраслям).

### Разработчик:

Щербакова Татьяна Витальевна, преподаватель спецдисциплин Ф.И.О., ученая степень, звание, должность

#### *РАССМОТРЕНО*

*на заседании предметно-цикловой комиссии электротехнических дисциплин* 

*СОГЛАСОВАНО Заместитель директора по УР*

*Протокол №\_\_\_\_ от «\_\_\_»\_\_\_\_2022г. Председатель ПЦК\_\_\_\_\_\_\_\_Щербакова Т.В.* *Свистунова ЕА\_\_\_\_\_\_\_\_\_ «\_\_\_\_»\_\_\_\_\_\_\_\_\_\_\_2022г.*

# Содержание

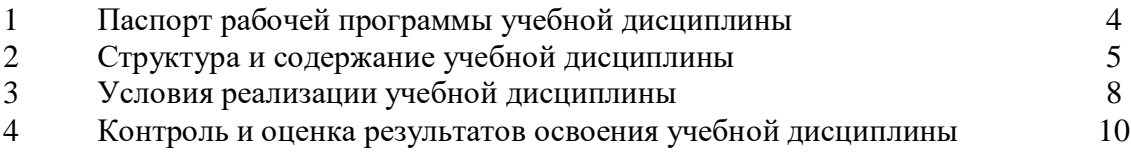

### 1 ПАСПОРТ РАБОЧЕЙ ПРОГРАММЫ УЧЕБНОЙ ДИСЦИПЛИНЫ

1.1 Область применения рабочей программы

Рабочая программа учебной дисциплины «Информатика» является частью подготовки обучающихся с учетом требований ФГОС и получаемой специальности СПО.

1.2 Место учебной дисциплины в структуре основной профессиональной образовательной программы:

Учебная дисциплина относится к циклу математическому и общему естественнонаучному.

1.3 Цели и задачи учебной дисциплины – требования к результатам освоения учебной дисциплины:

В результате освоения учебной дисциплины обучающийся должен уметь:

- использовать изученные прикладные программы.

В результате освоения учебной дисциплины обучающийся должен знать:

основные понятия автоматизированной обработки информации;

 общий состав и структуру персональных электронно-вычислительных машин и вычислительных систем;

базовые системные программные продукты и пакеты прикладных программ

1.4 Объем образовательной нагрузки составляет 72 часа, в том числе:

работа обучающегося во взаимодействии с преподавателем 72 часа, из них:

теоретическое обучение обучающегося 36 часов;

лабораторные и практические занятия обучающегося 36 часов.

# 2 СТРУКТУРА И СОДЕРЖАНИЕ УЧЕБНОЙ ДИСЦИПЛИНЫ

# 2.1 Объем учебной дисциплины и виды учебной работы

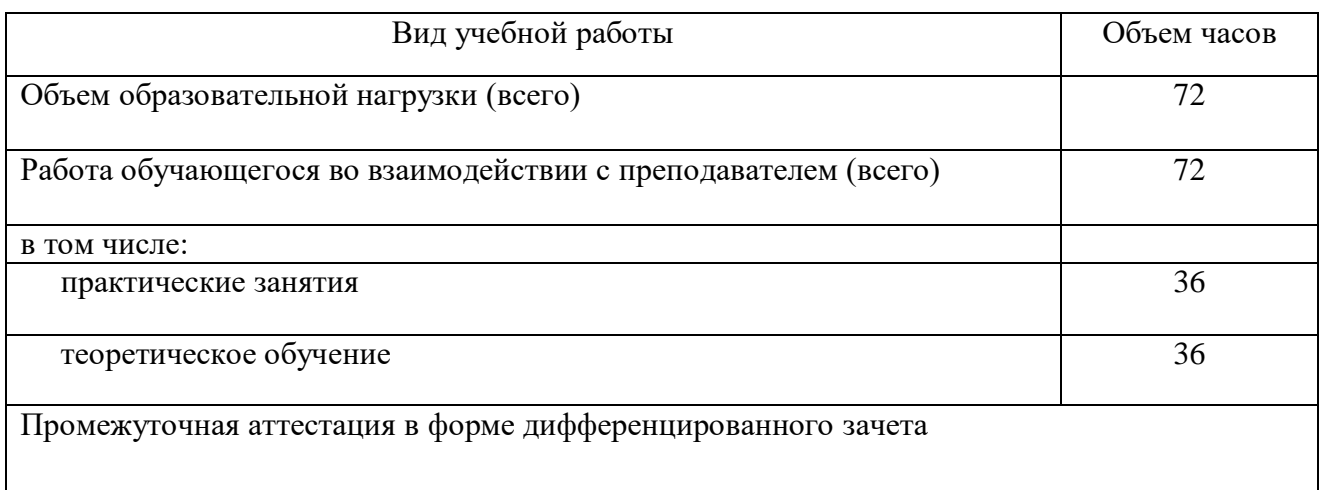

# 2.2. Тематический план и содержание учебной дисциплины «Информатика»

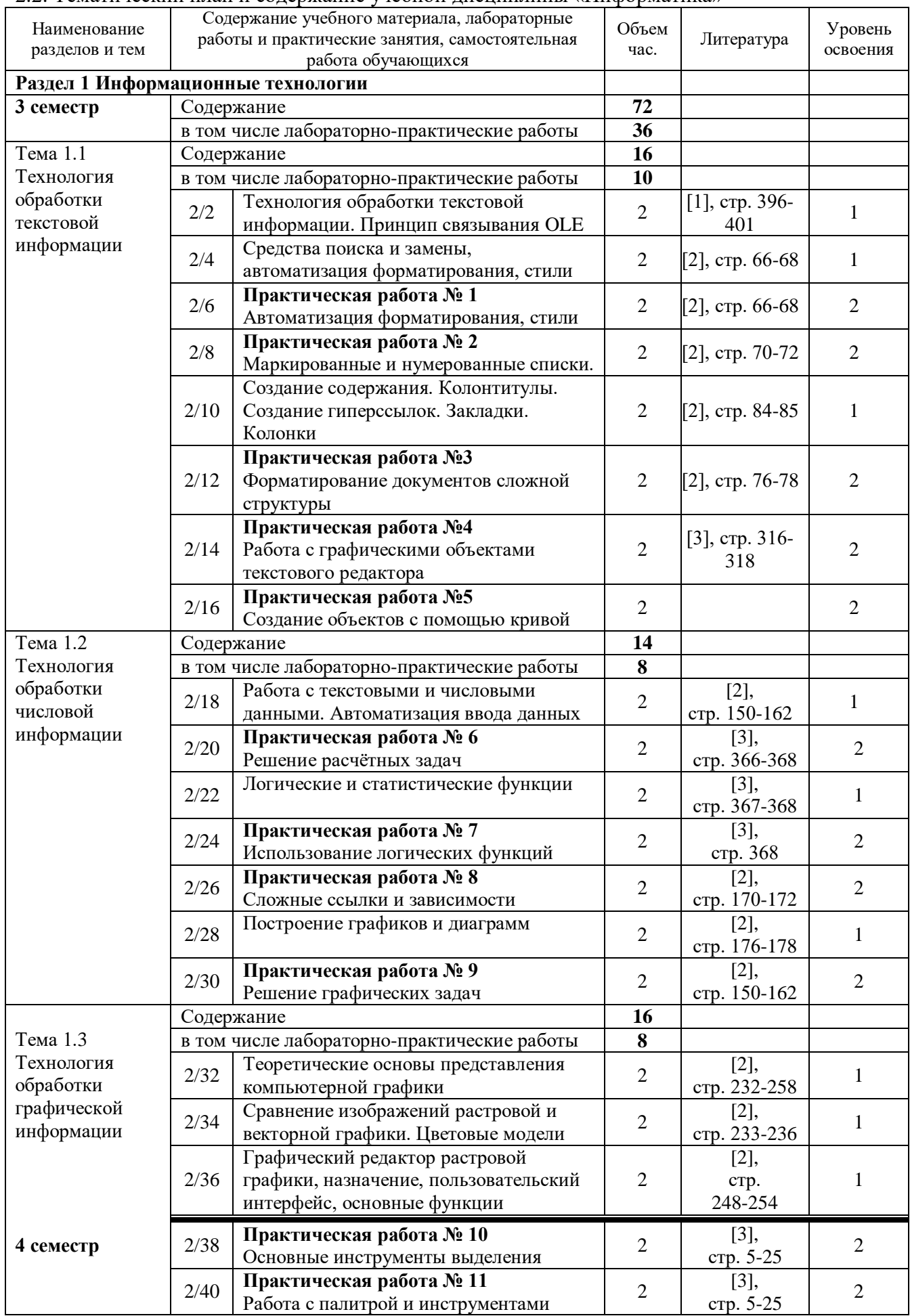

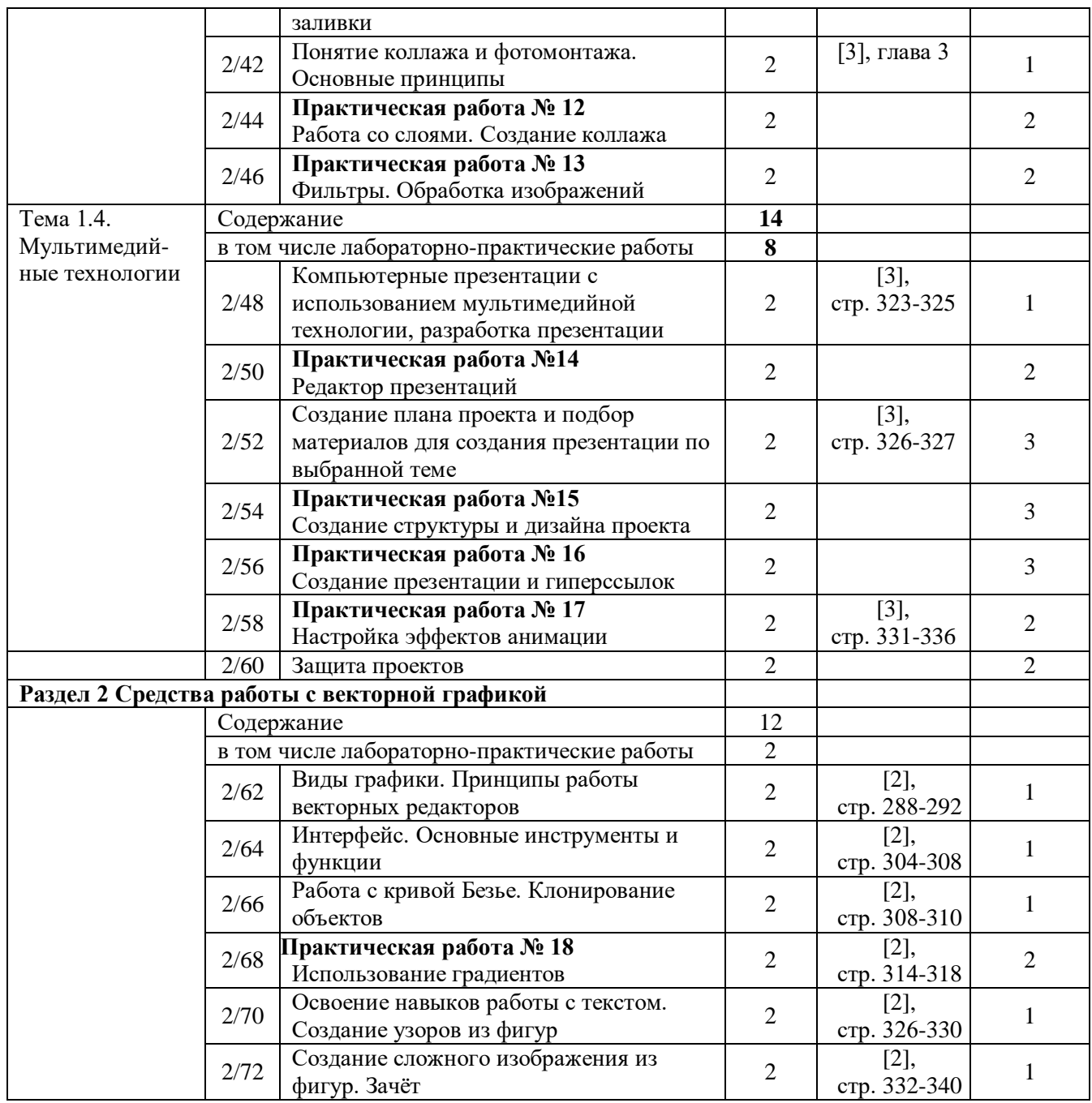

Для характеристики уровня освоения учебного материала используются следующие обозначения:

1– ознакомительный (узнавание ранее изученных объектов, свойств);

2– репродуктивный (выполнение деятельности по образцу, инструкции или под руководством);

3– продуктивный (планирование и самостоятельное выполнение деятельности, решение проблемных задач).

### 3 УСЛОВИЯ РЕАЛИЗАЦИИ ПРОГРАММЫ УЧЕБНОЙ ДИСЦИПЛИНЫ

#### 3.1 Требования к минимальному материально-техническому обеспечению

Реализация учебной дисциплины осуществляется в учебном кабинете информатики.

Оборудование кабинета информатики и информационных систем:

- посадочные места студентов;
- рабочее место преподавателя;
- рабочая немеловая доска;
- наглядные пособия (учебники, терминологические словари разных типов, опорные конспекты-плакаты, стенды, карточки, раздаточный материал, комплекты лабораторных работ).

Технические средства обучения:

- локальная сеть;
- выход в Интернет с каждого компьютера;
- безлимитный доступ в Интернет;
- мультимедийный проектор;
- проекционный экран;
- принтер цветной струйный;
- принтер черно-белый лазерный;
- компьютерная техника для обучающихся с наличием лицензионного программного обеспечения;
- сервер;
- источник бесперебойного питания;
- наушники с микрофоном;
- цифровой фотоаппарат;
- видеокамера;
- сканер;
- колонки.

Действующая нормативно-техническая и технологическая документация:

- правила техники безопасности и производственной санитарии;
- инструкции по эксплуатации компьютерной техники.

Программное обеспечение:

- операционная система;
- текстовый редактор;
- редактор электронных таблиц;
- базы данных;
- редактор мульмедийных презентаций;
- растровый графический редактор;
- интегрированные приложения для работы в Интернете
- программа русификации приложений ICQ, мультимедиа-проигрыватели;
- редактор обработки звуковых файлов;
- редактор обработки видеофайлов.

#### 3.2 Информационное обеспечение обучения

Основная литература

- 1. Общая информатика. Учебное пособие для средней школы. /Симонович С.В., Евсеев В.А., Алексеев А.Г.. – М.:АСТ-ПРЕСС КНИГА: Инфорком-Пресс, 2002. - 592 с.
- 2. Специальная информатика Учебное пособие для средней школы. /Симонович С.В., Евсеев В.А., Алексеев А.Г.. – М.:АСТ-ПРЕСС КНИГА: Инфорком-Пресс, 2003. - 480 с.
- 3. Информатика и информационные технологии. Учебник для 10-11 классов/Н.Д. Угринович. – М. БИНОМ. Лаборатория знаний, 2002. – 512 с.: ил.

Обязательным условием успешного освоения учебной дисциплины является проведение практических работ для получения первичных профессиональных навыков. В конце освоения учебной дисциплины проводится дифференцированный зачет, обеспечивающий проверку результатов освоения приемов работы с информацией.

В процессе освоения учебной дисциплины создаются условия для формирования устойчивого интереса к профессии, воспитания ответственности, аккуратности, рациональности; развития внимания, технического мышления.

Для активизации познавательной деятельности обучающихся и развития их творческого мышления применяются различные методы современного обучения, широко используются наглядные пособия и технические средства обучения; организуются групповые и индивидуальные методы и формы работы. Объяснение материала сопровождается демонстрацией приемов работы, практическими заданиями и расчетами.

При выполнении заданий обучающиеся используют современные средства вычислительной техники, ИКТ, учебную и справочную литературу.

# 4 КОНТРОЛЬ И ОЦЕНКА РЕЗУЛЬТАТОВ ОСВОЕНИЯ УЧЕБНОЙ ДИСЦИПЛИНЫ

Контроль и оценка результатов освоения учебной дисциплины осуществляется преподавателем в процессе проведения практических занятий, тестирования, а также выполнения обучающимися индивидуальных заданий в соответствии с таблицей 1.

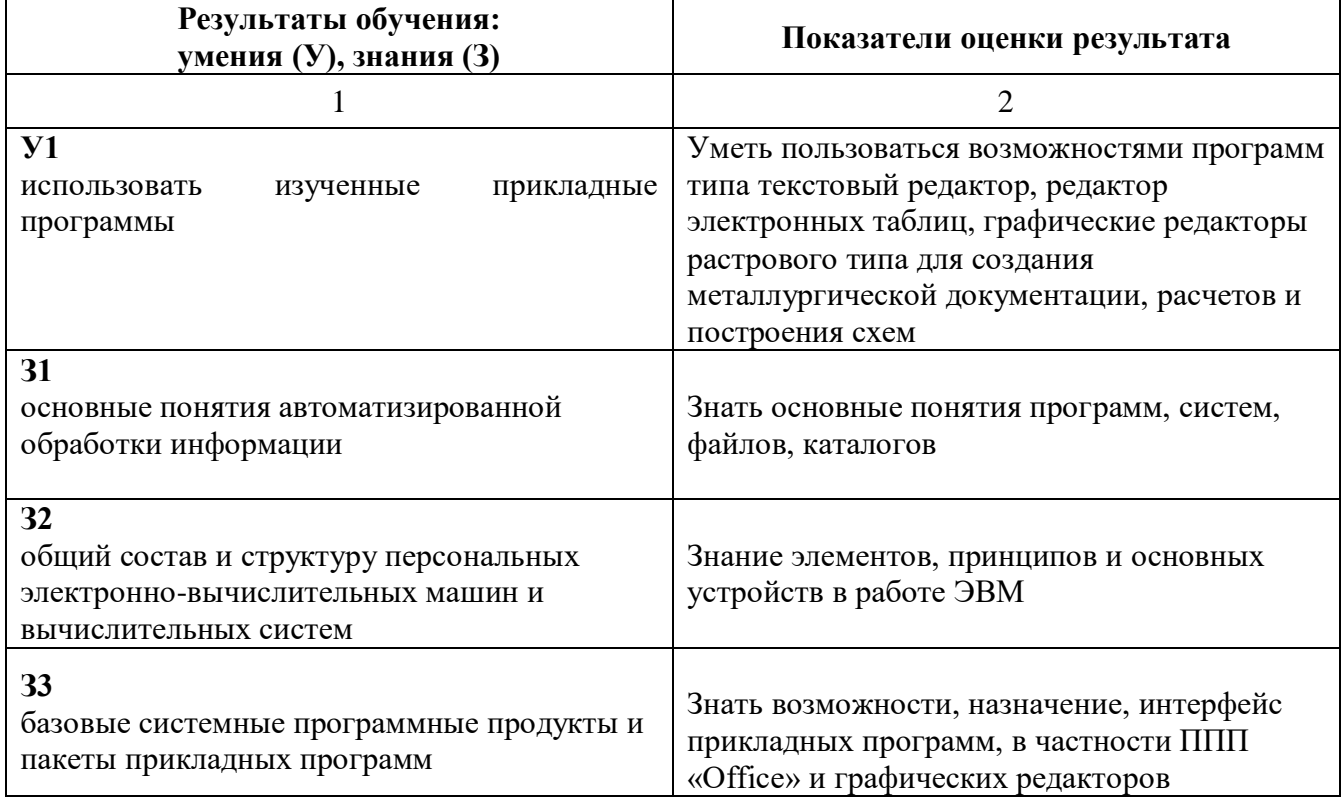

Таблица 1- Контроль и оценка результатов освоения учебной дисциплины